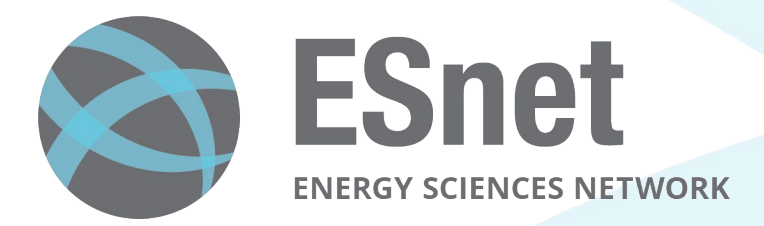

## Data Mobility

ESnet Science Engagement Lawrence Berkeley National Laboratory Data Mobility Break Out Hands-On Workship Networking Topics-EPOC, NYSERNET, UoSC

April 5, 2022

Ken Miller ken@es.net

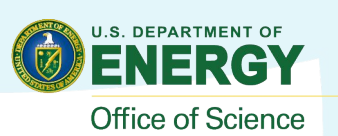

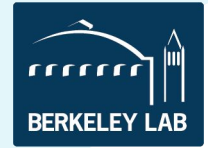

#### **Performance At Different Data Scales**

Data set size 1,333.33 Tbps 10PB **266.67 Tbps 66.67 Tbps 22.22 Tbps 26.67 Tbps 133.33 Tbps** 6.67 Tbps 1PB 2.22 Tbps **100TB 13.33 Tbps** 2.67 Tbps **666.67 Gbps 222.22 Gbps**  $>100Gbps$ 10TB 1.33 Tbps **66.67 Gbps 22.22 Gbps 266.67 Gbps 26.67 Gbps** 6.67 Gbps 2.22 Gbps 1TB **133.33 Gbps** 2.67 Gbps 666.67 Mbps **100GB** 100Gbps **13.33 Gbps** 222.22 Mbps  $10GB$ <sub><10Gbps</sub> 266.67 Mbps **66.67 Mbps 1.33 Gbps 22.22 Mbps** 1GB 133.33 Mbps **26.67 Mbps** 6.67 Mbps **2.22 Mbps 0.22 Mbps**  $100MB <sub>100Mbps</sub>$ **13.33 Mbps** 2.67 Mbps 0.67 Mbps 1 Minute **5 Minutes 20 Minutes** 1 Hour **Time to transfer** 

This table available at:

<http://fasterdata.es.net/fasterdata-home/requirements-and-expectations/>

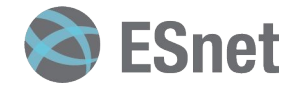

#### **A Better Approach: Science DMZ Design**

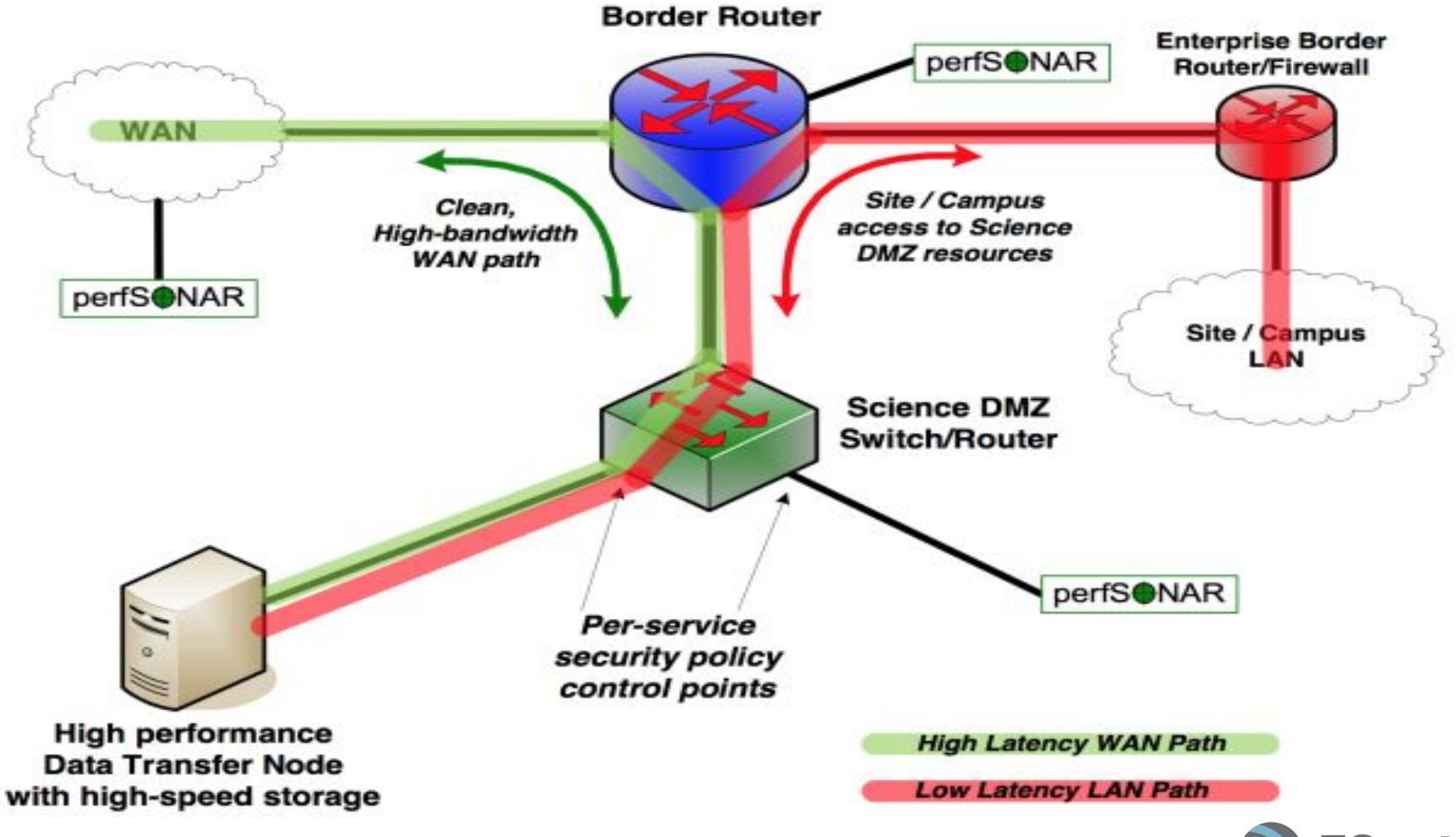

## DTN Design, History & Purpose

- Original concept came from initial Science DMZ Design (~2012)
- Basic idea:
	- Host(s) dedicated to the task of data movement (and only data movement)
	- Limited application set (data movement tools), and users (rarely shell access)
	- Specific security policy enforced on the switch/router ACLs
		- Ports for data movement tools, most in a 'closed wait' state
		- Nothing to impact the data channel
	- Typically 2 footed:
		- Limited reach into local network (e.g. 'control channel': shared filesystem, instruments)
		- WAN piece that the data tools use (e.g. 'data channel')
- Position this, and the pS node, in the DMZ enclave near the border

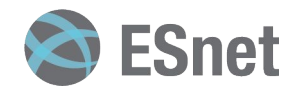

#### **Why a DTN?**

- DTN = Data Transfer Node
- Purpose built server to transfer data
- Tuned to the performance as necessary
- A tuned 10G is better than 25,40,100G untuned servers
- DTNs can have local storage, connected storage, or both
- Multiple DTNs can be setup for various projects
- Also, Multiple DTNs can be clustered together
- **• Match the DTN to the capabilities of the site and wide area network infrastructure**

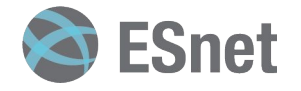

#### **DTN Design Considerations**

- Single Resource for moving data
- Largest possible NIC to match needs and cover data transfer speed Typically 10G or 25/40 for campus.
- At a minimum, connect directly to border router with R&E connectivity or in a Science DMZ environment.
- Fast CPU of 3.3 Ghz or greater to support higher speeds
- Multiple CPU cores of 8+ to scale with parallel data transfers
- Sufficient local storage and options to connect external for growth if necessary

Reference Architecture or Use cases:

<https://fasterdata.es.net/science-dmz/DTN/hardware-selection/>

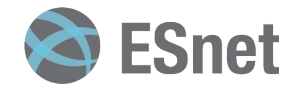

#### **DTN Reference Architecture - wash-dtn1.es.net**

- CPU
	- 2 x Intel Cascade lake Xeon Gold 6246
	- 12 cores each
	- 3.3GHz 165W TDP processor
- Memory
	- 12 x 16G DDR4 2933 ECC RDIMM (192G total)
- Disk
	- 10 x Intel P4610 1.6TB U.2/2.5" PCIe NVMe 3.0 x4 Drives
	- 2 x Enterprise 960G 2.5" SATA SSD (OS, onboard Intel SATA Raid 1)
- Network
	- Mellanox ConnectX-5 EN MCX516A-CCAT 40/50/100GbE dual-port QSFP28 NIC
- Application
	- Globus
	- [https://app.globus.org/file-manager?origin\\_id=2a6a759c-5cfe-4402](https://app.globus.org/file-manager?origin_id=2a6a759c-5cfe-4402-ac5e-a06d9d7f7c37&origin_path=%2F) [ac5e-a06d9d7f7c37&origin\\_path=%2F](https://app.globus.org/file-manager?origin_id=2a6a759c-5cfe-4402-ac5e-a06d9d7f7c37&origin_path=%2F)

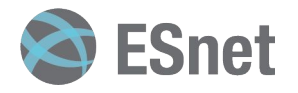

#### **Data Mobility Benchmark**

- Try to benchmark your DTNs and Data Architectures monthly or after any changes.
- Download ESnet data Climate Data Sets from Wash-DTN1.es.net or another ESnet server to test your write speeds
	- [https://app.globus.org/file-manager?origin\\_id=2a6a759c-5cfe-4402](https://app.globus.org/file-manager?origin_id=2a6a759c-5cfe-4402-ac5e-a06d9d7f7c37&origin_path=%2F) [ac5e-a06d9d7f7c37&origin\\_path=%2F](https://app.globus.org/file-manager?origin_id=2a6a759c-5cfe-4402-ac5e-a06d9d7f7c37&origin_path=%2F)
	- Climate-Small, ~245GB, 1496 files, 305 folders
	- Climate-Medium, ~245GB, 117 files, 1 folder
	- Climate-Large, ~245GB, 11 files, 1 folder
	- Climate-Huge, ~245GB, 2 files, 1 folder
- For larger systems, try the DME datasets:
	- [https://app.globus.org/file-manager?origin\\_id=5837354e-7087-4d0d](https://app.globus.org/file-manager?origin_id=5837354e-7087-4d0d-b7bc-e3655f883899&origin_path=%2F) [-b7bc-e3655f883899&origin\\_path=%2F](https://app.globus.org/file-manager?origin_id=5837354e-7087-4d0d-b7bc-e3655f883899&origin_path=%2F)
	- ds08, ~1TB, 30076 files, 1 folder
	- $-$  ds10,  $\sim$ 1TB, 100 files, 1 folder
	- $-$  ds16,  $\sim$ 1TB, 4 files, 1 folder
- Once downloaded, you can re-upload to test your read speeds.

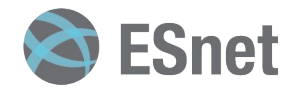

### **Data Transfer Scorecard with Rates by Audience**

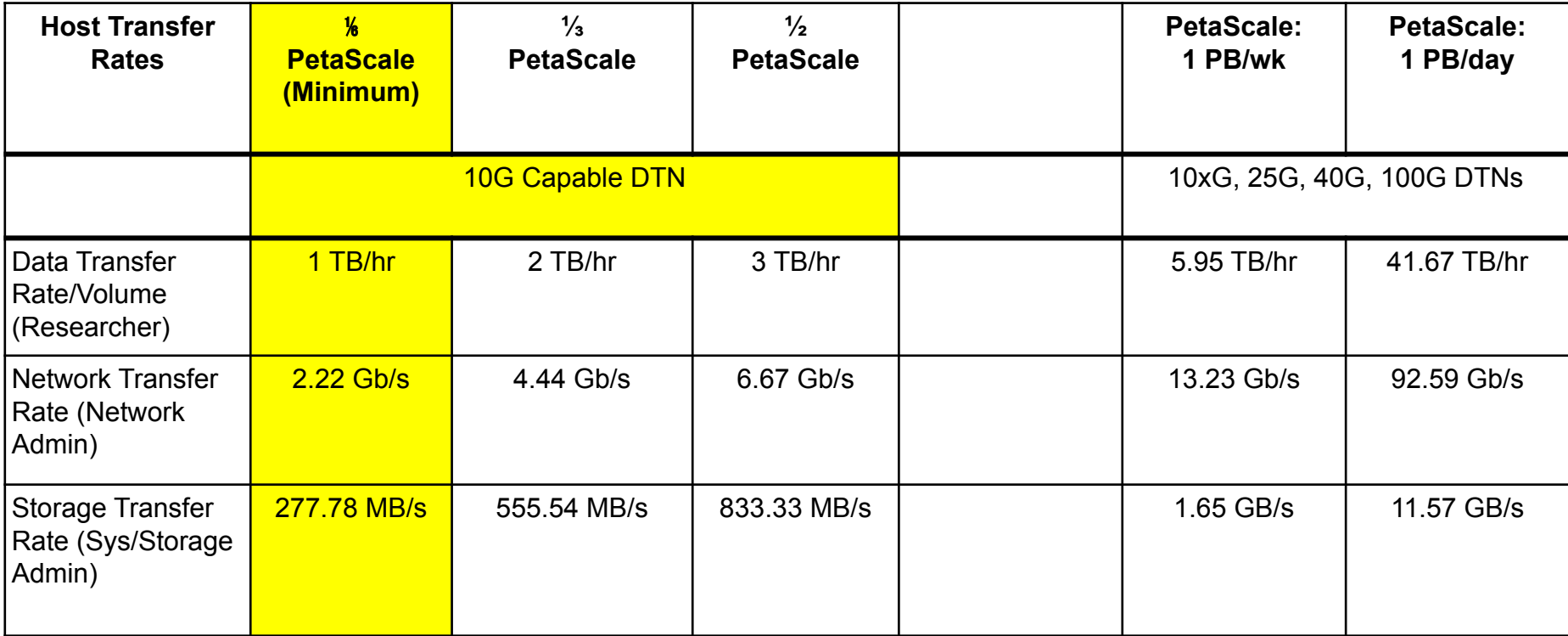

A benchmark table is provided to gauge data architecture performance, which can vary depending on number of files, folders, size of files, distance between sites, CI performance (network, server, disk/filesystem), as well as data transfer tool.

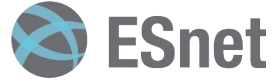

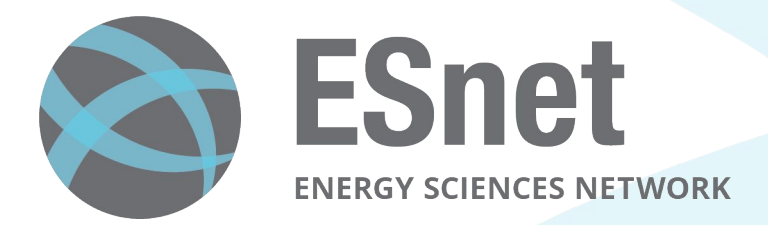

# Questions?

EPOC contact epoc@iu.edu

Ken Miller

ken@es.net

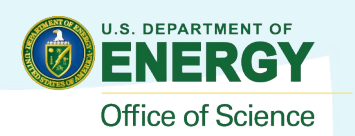

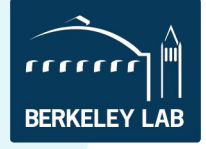